# **Photoshop 2022 (Version 23.0.2) Serial Number Registration Code Free For Windows**

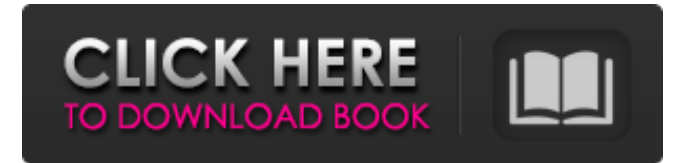

### **Photoshop 2022 (Version 23.0.2) Crack + Keygen Full Version Free [Win/Mac]**

\* \*\*Illustrator:\*\* The Illustrator program is used primarily for drawing and creating images in vector form. Illustrator converts all images drawn in this program into vector form, and it also produces icons that can be imported into Photoshop. \* \*\*Flash:\*\* Although Adobe now offers a program called Flash CS5 that works with the more recent versions of Dreamweaver, Flash CS3 is one of the most popular photo-editing programs for use on the Internet. Flash enables users to customize buttons and other elements on a web page with many different looks, and it also enables you to add Flash animations to your web page. ## Reviewing Photoshop's Tools The Photoshop interface in Figure 2-5 appears when you first launch the program. FIGURE 2-5: The File menu includes the most common commands. In addition to the File and Edit commands, you have several tools on the menu bar: \* \*\*Align:\*\* This command moves and resizes a selected image or an object. \* \*\*Brush:\*\* Use this tool to paint on or around an object or to create special effects. You can also draw strokes and lines, which you can then fill in with the Color Picker tool or shape with the Pen tool. \* \*\*Crop:\*\* This tool enables you to trim away unwanted parts of an image. \* \*\*Dodge/Burn:\*\* These tools even out or exaggerate shadows and highlights in an image. \* \*\*Filter:\*\* The filter menu offers many effects for editing your images. The default filter is called Original, but there are additional filters, such as Blur, Wrinkle, and Brush. Figure 2-6 shows a before and after photo that illustrates the filter in action. FIGURE 2-6: The Filter menu offers the most popular effects. \* \*\*Fill:\*\* This tool fills areas of an image that have an alpha (transparency) channel. \* \*\*Flood Fill:\*\* This tool copies selected pixels and fills in the surrounding area. \* \*\*Layers:\*\* Layers enable you to combine multiple images or other graphic elements into a single file. In effect, layers are a collection of Photoshop documents. \* \*\*Mask:\*\* A mask is a selection icon that excludes parts of an image from being altered.

#### **Photoshop 2022 (Version 23.0.2) Download PC/Windows**

When I started using Photoshop Elements as my only software on a daily basis, I discovered that many of the most useful tools were missing. Those tools are included in the Adobe Creative Cloud which is free to most users. Further, I noticed that the prices for Photoshop Elements were a fraction of the price of Photoshop and I had been using my Elements subscription for over 5 years now. However, with the purchase of the license of Adobe Photoshop Elements, new users are limited to a subscription which can be renewed only annually. I thought I would give it a try and see if I could use Elements instead of Photoshop. While Elements has become my editing software, I decided to take screenshots of my journey of switching from Photoshop to Adobe Elements. I'll be sharing my experiences with each

technique and my insights and conclusions about which one is more useful, and why. In the end, I would love to know your thoughts on this article. The first thing that I did was open the Elements Help Center and searched for "Photoshop". I tried to find a way to save money on a Photoshop subscription but was not satisfied with anything in the Help Center. This put me in a mindset to do my own research on how to use Photoshop Elements to edit pictures and make graphics. There were some things that I had missed and I also discovered some basic things that I did not know. What I liked about Elements was the price (\$119 for an upgrade from the free version to the full subscription, for personal use) and how much less I had to pay for it. I wanted to know if I can edit my pictures with Elements and if it was as good as Photoshop. I had also learnt that I could use Elements as my one and only software for graphics editing and image manipulation. I started trying to figure out what else I could do with my Elements subscription (even though I had set my computer up and connected my Elements subscription account to my Computer Account). I realised that I could edit PDFs in Elements, so I tried this out. I opened a PDF and tried a preset, "Arial 8", which replaced my font and text colour with the chosen default. I liked this preset and I quickly added these features to all my PDFs. I also discovered that I could import images directly from my computer to Elements. I had also learnt that I could create new 388ed7b0c7

# **Photoshop 2022 (Version 23.0.2)**

A novel GFP-rat ferritin fusion protein for intracellular iron imaging. To study the intracellular iron status, we have constructed a novel GFP-rat ferritin (GFP-FRT) fusion protein, which contains the fluorescent protein GFP at the N-terminus of FRT. The GFP-FRT fusion protein was expressed in Cos-7 cells, and its fluorescence and content of iron in cells were examined by confocal microscopy and flow cytometry. The GFP-FRT fusion protein was expressed in Cos-7 cells, and the fluorescence of the fusion protein was detected in the whole cell, cytoplasm and nucleus. When the cells were treated with excess iron, the fluorescence of the fusion protein increased. These results suggest that the GFP-FRT fusion protein can be used as a marker to study the intracellular iron status.Q: Unable to compute python featurescores despite 4 cores and 40Gb of RAM I'm trying to compute a set of features from a training set to produce a linear regressor. My training set contains 190,260,700 rows of 10 features and a column of labels. My regressor has 4 cores and 40Gb of RAM and takes 4.5 hours to train. The testing phase takes about 1.5 seconds so I'm probably not building the model correctly. My idea is to only do feature extraction once then compute one feature score for every row. My code is like this: from sklearn.base import BaseEstimator import numpy as np class TrainSplit(BaseEstimator): def \_\_init\_\_(self, X\_train, y\_train, X\_test, y\_test): self.X train = X train self.X test = X test self.y train = y train self.y test = y test def fit(self): X train = self.X train y train = self.y train self.model = np.zeros(shape=(len(

### **What's New in the?**

The present invention relates to an information storage medium represented by a large-capacity optical disc and a digital information recording/playback system using the medium. In particular, the present invention relates to a DVD (digital versatile disc) recording/playback system that considers real-time recording of a moving picture. The present invention also relates to a recording/playback system which can guarantee continuous playback (or continuous recording) upon continuously playing back (or continuously recording) information using playback devices (disc drives) having various access performances. Furthermore, the present invention relates to a recording/playback system which can prevent any playback timing errors of video information and audio information recorded on the medium.Q: HTML/Javascript stored in hidden element I've been trying to accomplish something for a while and I'm having problems with it. I've got this HTML: and this JavaScript:

document.addEventListener("DOMContentLoaded", function() { var m = document.getElementById("m3"); var s =

document.createElement("script"); s.setAttribute("type", "text/javascript"); s.setAttribute("src", "js/m3\_start.js"); m.appendChild(s); }); And this is the content of m3 start.js: (function() { var m =

document.getElementById("m3"); var t = window; function createService(i)  $\{$  var i; var header = "", start = function()  $\{$  return window.localStorage.getItem("m3start") === 1;  $\}$ , stop = function() { return window.localStorage.getItem("m3stop") ===  $1;$  }; i = document.createElement("script"); i.setAttribute("type", "text/javascript"); i.setAttribute("src", "

# **System Requirements:**

Minimum Specifications: Intel i5 or above processor 8 GB RAM 2 GB graphics memory (For more details visit our performance testing website here: Nvidia Quadro 600, HD 5500 series or higher recommended 64 bit Operating System Recommended Specifications: Intel i7 or above processor 2 GB graphics memory (For more details visit our performance testing website here:

[https://www.giftyourcoupon.online/photoshop-2021-version-22-5-license](https://www.giftyourcoupon.online/photoshop-2021-version-22-5-license-key-free-download-for-pc/)[key-free-download-for-pc/](https://www.giftyourcoupon.online/photoshop-2021-version-22-5-license-key-free-download-for-pc/) <http://www.rosesebastian.com/?p=25097> [https://emealjobs.nttdata.com/pt-pt/system/files/webform/adobe](https://emealjobs.nttdata.com/pt-pt/system/files/webform/adobe-photoshop-2022-version-231_0.pdf)[photoshop-2022-version-231\\_0.pdf](https://emealjobs.nttdata.com/pt-pt/system/files/webform/adobe-photoshop-2022-version-231_0.pdf) [https://www.iltossicoindipendente.it/2022/07/05/photoshop-2022-version-2](https://www.iltossicoindipendente.it/2022/07/05/photoshop-2022-version-23-free-download/) [3-free-download/](https://www.iltossicoindipendente.it/2022/07/05/photoshop-2022-version-23-free-download/) [http://descceran.yolasite.com/resources/Adobe-Photoshop-](http://descceran.yolasite.com/resources/Adobe-Photoshop-CC-2015-Version-17-Patch-full-version--Download-For-Windows.pdf)[CC-2015-Version-17-Patch-full-version--Download-For-Windows.pdf](http://descceran.yolasite.com/resources/Adobe-Photoshop-CC-2015-Version-17-Patch-full-version--Download-For-Windows.pdf) <https://www.fashionfoody.com/wp-content/uploads/2022/07/lanfulf.pdf> [http://www.bowroll.net/photoshop-cc-2015-activation-activation-code-with](http://www.bowroll.net/photoshop-cc-2015-activation-activation-code-with-keygen-download/)[keygen-download/](http://www.bowroll.net/photoshop-cc-2015-activation-activation-code-with-keygen-download/) [https://aboutdance.com.ua/advert/adobe-photoshop](https://aboutdance.com.ua/advert/adobe-photoshop-cc-2019-version-20-torrent-activation-code-download-for-pc-2022/)[cc-2019-version-20-torrent-activation-code-download-for-pc-2022/](https://aboutdance.com.ua/advert/adobe-photoshop-cc-2019-version-20-torrent-activation-code-download-for-pc-2022/) <http://serenellamele.com/?p=1963> [https://aposhop-online.de/2022/07/05/photoshop](https://aposhop-online.de/2022/07/05/photoshop-cc-2015-version-18-free-2022-latest/)[cc-2015-version-18-free-2022-latest/](https://aposhop-online.de/2022/07/05/photoshop-cc-2015-version-18-free-2022-latest/) [https://koeglvertrieb.de/wp-content/uploads/2022/07/Adobe\\_Photoshop\\_CC](https://koeglvertrieb.de/wp-content/uploads/2022/07/Adobe_Photoshop_CC_2018_Version_19_Activation___Patch_With_Serial_Key_Free_Download_WinMac.pdf) 2018 Version 19 Activation Patch With Serial Key Free Download Win [Mac.pdf](https://koeglvertrieb.de/wp-content/uploads/2022/07/Adobe_Photoshop_CC_2018_Version_19_Activation___Patch_With_Serial_Key_Free_Download_WinMac.pdf) <https://wakelet.com/wake/IJEQ9RuoPBXKObC2WM7d2> <http://escortguate.com/adobe-photoshop-2021-keygen-only-3264bit-latest/> [http://rootwordsmusic.com/2022/07/05/adobe-photoshop-cc-2019-keygen](http://rootwordsmusic.com/2022/07/05/adobe-photoshop-cc-2019-keygen-only-free-download-2022-new/)[only-free-download-2022-new/](http://rootwordsmusic.com/2022/07/05/adobe-photoshop-cc-2019-keygen-only-free-download-2022-new/) <https://www.mjeeb.com/photoshop-2021-version-22-1-1-download-2022-2/> [https://clothos.org/advert/adobe-photoshop-cc-2018-version-19-keygen](https://clothos.org/advert/adobe-photoshop-cc-2018-version-19-keygen-incl-product-key-latest-2022/)[incl-product-key-latest-2022/](https://clothos.org/advert/adobe-photoshop-cc-2018-version-19-keygen-incl-product-key-latest-2022/) <https://zannza.com/photoshop-2020-version-21-lifetime-activation-code/> [https://sourceshop.org/wp](https://sourceshop.org/wp-content/uploads/2022/07/Adobe_Photoshop_2020.pdf)[content/uploads/2022/07/Adobe\\_Photoshop\\_2020.pdf](https://sourceshop.org/wp-content/uploads/2022/07/Adobe_Photoshop_2020.pdf) <https://p2p-tv.com/adobe-photoshop-cc-2018-mem-patch-x64-latest/> <http://dponewsbd.com/?p=16627> [https://delicatica.ru/2022/07/05/photoshop-2022-keygen-exe-activation](https://delicatica.ru/2022/07/05/photoshop-2022-keygen-exe-activation-key-free-download-3264bit-latest-2022/)[key-free-download-3264bit-latest-2022/](https://delicatica.ru/2022/07/05/photoshop-2022-keygen-exe-activation-key-free-download-3264bit-latest-2022/) <https://wakelet.com/wake/bW5GMuBP7DFc10VnBjUFe> [https://mandarinrecruitment.com/system/files/webform/adobe-photoshop](https://mandarinrecruitment.com/system/files/webform/adobe-photoshop-cc-2015_6.pdf)[cc-2015\\_6.pdf](https://mandarinrecruitment.com/system/files/webform/adobe-photoshop-cc-2015_6.pdf) [https://www.touchegraphik.com/wp-](https://www.touchegraphik.com/wp-content/uploads/2022/07/Adobe_Photoshop_2021_Version_2201.pdf)

[content/uploads/2022/07/Adobe\\_Photoshop\\_2021\\_Version\\_2201.pdf](https://www.touchegraphik.com/wp-content/uploads/2022/07/Adobe_Photoshop_2021_Version_2201.pdf)

[https://oag.uz/en/adobe-photoshop-2022-version-23-1-1-with-full-keygen](https://oag.uz/en/adobe-photoshop-2022-version-23-1-1-with-full-keygen-mac-win-march-2022/)[mac-win-march-2022/](https://oag.uz/en/adobe-photoshop-2022-version-23-1-1-with-full-keygen-mac-win-march-2022/)

[http://steamworksedmonton.com/adobe-photoshop-cc-2018-free-license](http://steamworksedmonton.com/adobe-photoshop-cc-2018-free-license-key-latest/)[key-latest/](http://steamworksedmonton.com/adobe-photoshop-cc-2018-free-license-key-latest/)

[https://meuconhecimentomeutesouro.com/photoshop-2021-version-22-3-1](https://meuconhecimentomeutesouro.com/photoshop-2021-version-22-3-1-crack-activation-code/) [crack-activation-code/](https://meuconhecimentomeutesouro.com/photoshop-2021-version-22-3-1-crack-activation-code/)

[https://x-streem.com/upload/files/2022/07/fb92rJ3dopLRAINHkCsW\\_05\\_0dd](https://x-streem.com/upload/files/2022/07/fb92rJ3dopLRAINHkCsW_05_0dd02b22938bf0aeb46ece26ab958c0f_file.pdf) [02b22938bf0aeb46ece26ab958c0f\\_file.pdf](https://x-streem.com/upload/files/2022/07/fb92rJ3dopLRAINHkCsW_05_0dd02b22938bf0aeb46ece26ab958c0f_file.pdf)

[https://northstaritservices.com/photoshop-cc-2015-version-17-crack-with](https://northstaritservices.com/photoshop-cc-2015-version-17-crack-with-serial-key-download/)[serial-key-download/](https://northstaritservices.com/photoshop-cc-2015-version-17-crack-with-serial-key-download/)

[https://www.myshareshow.com/upload/files/2022/07/q8RYgEIVkWhrkSZ92p](https://www.myshareshow.com/upload/files/2022/07/q8RYgEIVkWhrkSZ92p39_05_91beb528e0f962e70e2fa9a272b4af0a_file.pdf) [39\\_05\\_91beb528e0f962e70e2fa9a272b4af0a\\_file.pdf](https://www.myshareshow.com/upload/files/2022/07/q8RYgEIVkWhrkSZ92p39_05_91beb528e0f962e70e2fa9a272b4af0a_file.pdf)